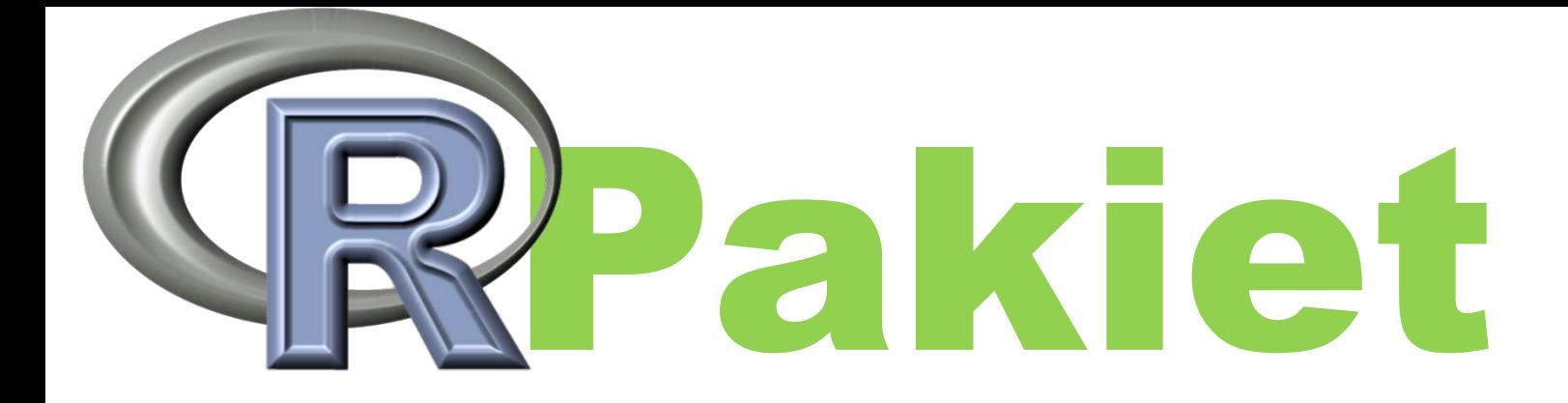

# *Katarzyna Iwaniuk* "loop" *01 października 2012*

## Jak dodać bibliotekę?

#### Windows binary: loop 1.1.zip

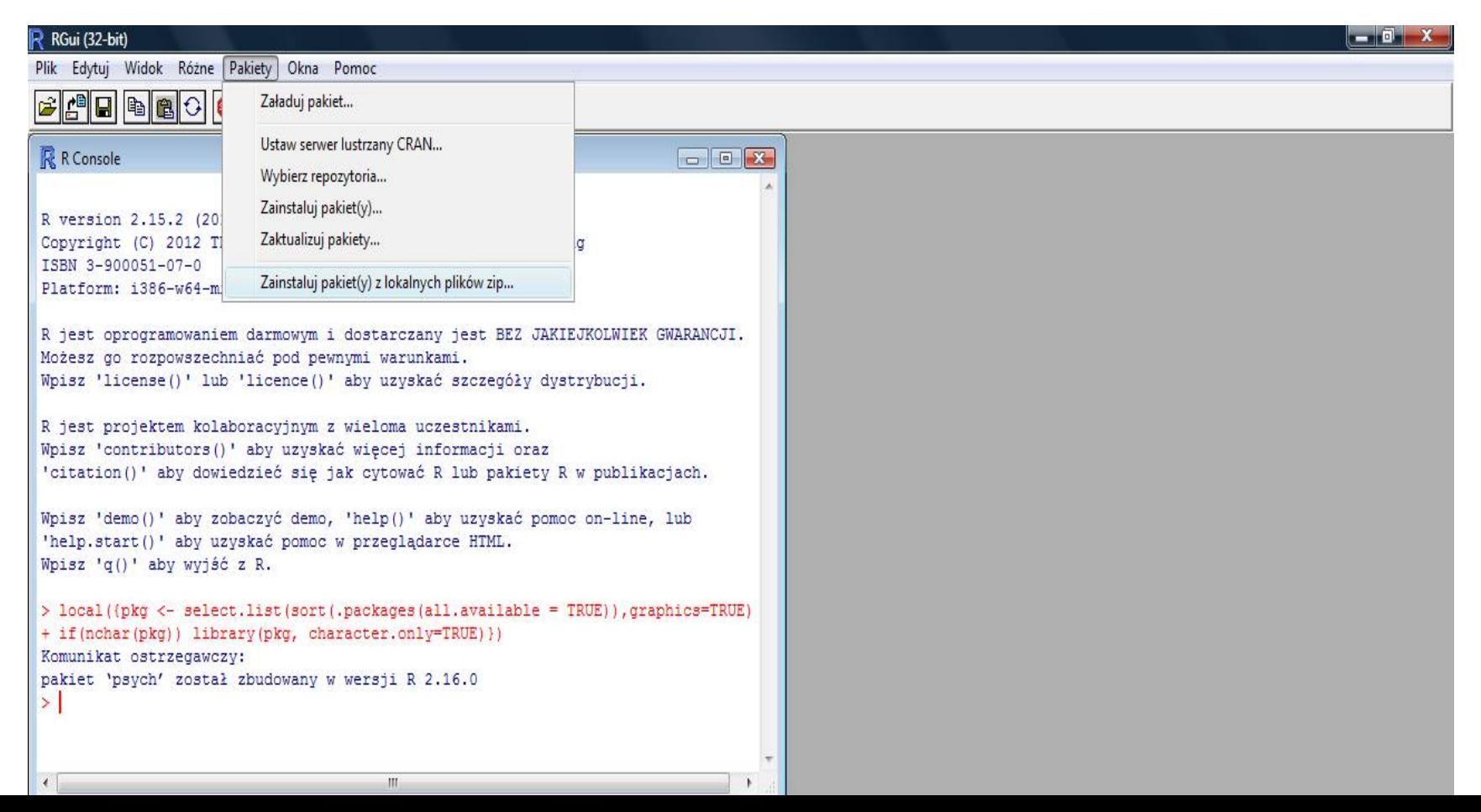

# Informacje o pakiecie:

- Version: 1.1
- Depends: grid, [MASS](http://r.meteo.uni.wroc.pl/web/packages/MASS/index.html)
- Published: 2012-10-01
- Author: Youhua Chen

MBI-(M)ultiple-site (B)iodiversity (I)ndices Calculator.)

## Opis pakietu

#### Zastosowania:

- dekompozycja ważonych grafów dla analizy cyklu życia
- elastyczne metody tworzenia wykresów sieci
- analiza właściwości łańcuchów pokarmowych

# Przykładowe funkcje

gplot(edgemat,arrow=TRUE,lty=1,col=8,weighted=TR UE)

### Generuje graf z macierzy

mat<matrix(c(1,2,1,3,2,4,3,5,4,5,6,7,8,9,1,9,9,8),nrow=9,ncol=2)

w<-c(3,10,30,50,20,22,9,15,33)

mat<-cbind(mat,w)

gplot(edgemat=mat)

- fplot.foodweb
- Fplot
- Groupplot
- groupplot.foodweb
- gplot1

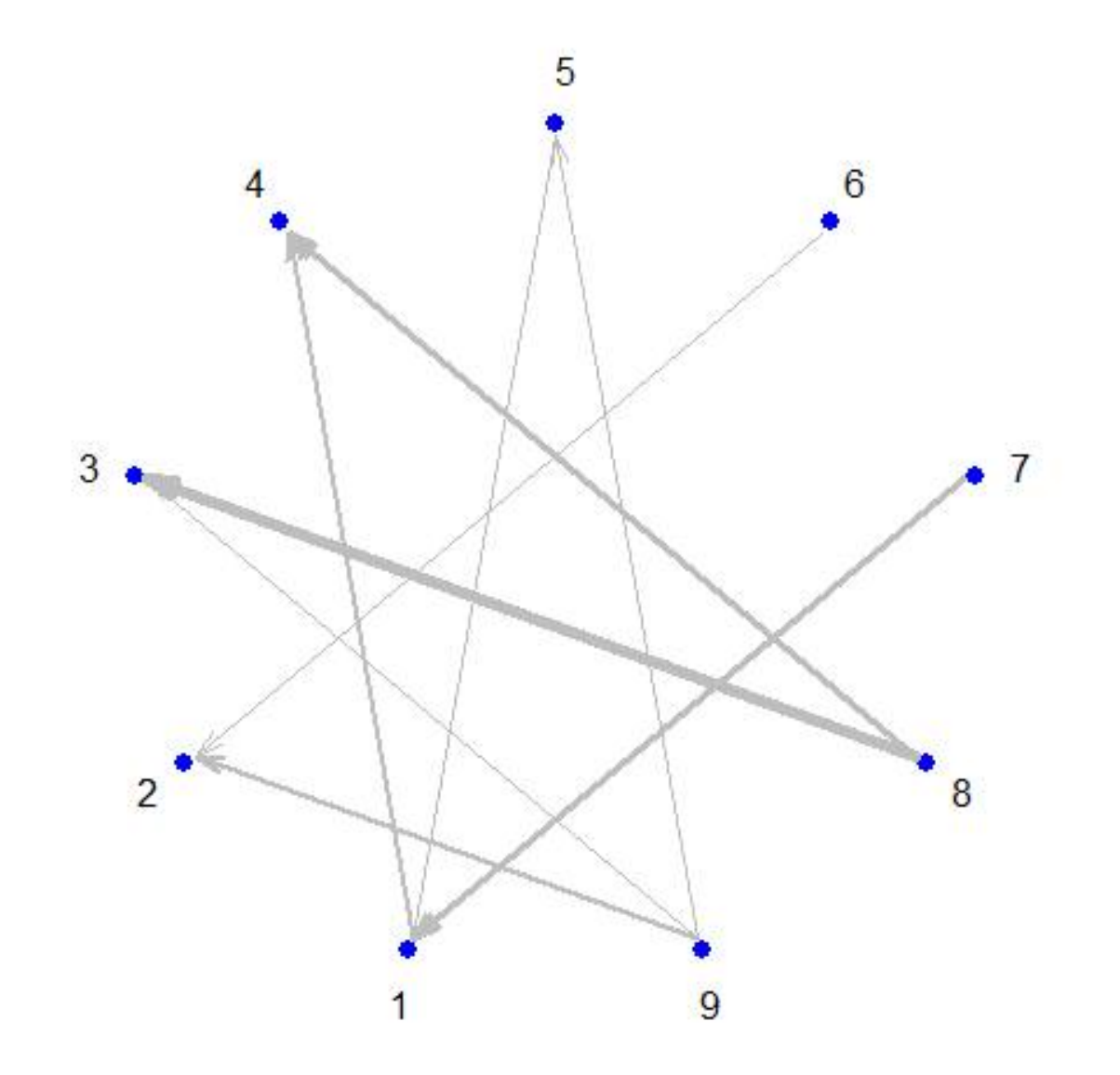

- loop.random(gemat)
- loop.forward(gemat)
- to są funkcje dekompozycji grafów ważonych w pojedyncze

## Funkcje analizy łańcuchów pokarnowych shortes.chain

Odnajduję najkrótszy łańcuch pokarmowy wśród wszystkich łańcuchów związanych z danym gatunkiem.

mat=matrix(c(0,5,3,7,0,5,0,8,0,4,3,8,0,1,6,7,0,1,0,2,0,4, 6,2,0),5,5)

shortest.chain(gemat=mat,sp=4)

smallest.weight

Odnajduję łańcuch pokarmowy o najmniejszej wadze co nie jest równoznaczne z najmniejsza długością smallest.weight(gemat, sp)

find.ranks

Tworzy ranking łańcuchów troficznych z macierzy

find.ranks(gemat, converted = TRUE)

Gemat- argument, macierz kwadratowa

Converted-true/false, tworzy liste łańcuchów troficznych/wektor

 $\boxed{5}$  $\overline{4}$  $\mathbf{3}$  $\overline{a}$  $\mathbf{1}$